## **DSPS Summer Fellows 2017 - Natural Language Processing with R**

The latter portion of the class will be working through this tutorial on Natural Language Processing: https://rpubs.com/lmullen/nlp-chapter

This will require the setup of Java, R and RStudio on your laptop. Those steps are given here. Please contact Malcolm Bare for questions.

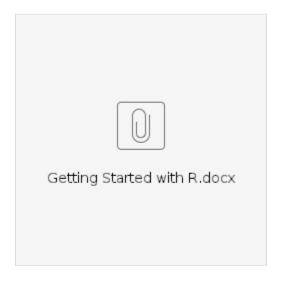